**AFFAR\_YY1\_TARGETS\_UP**

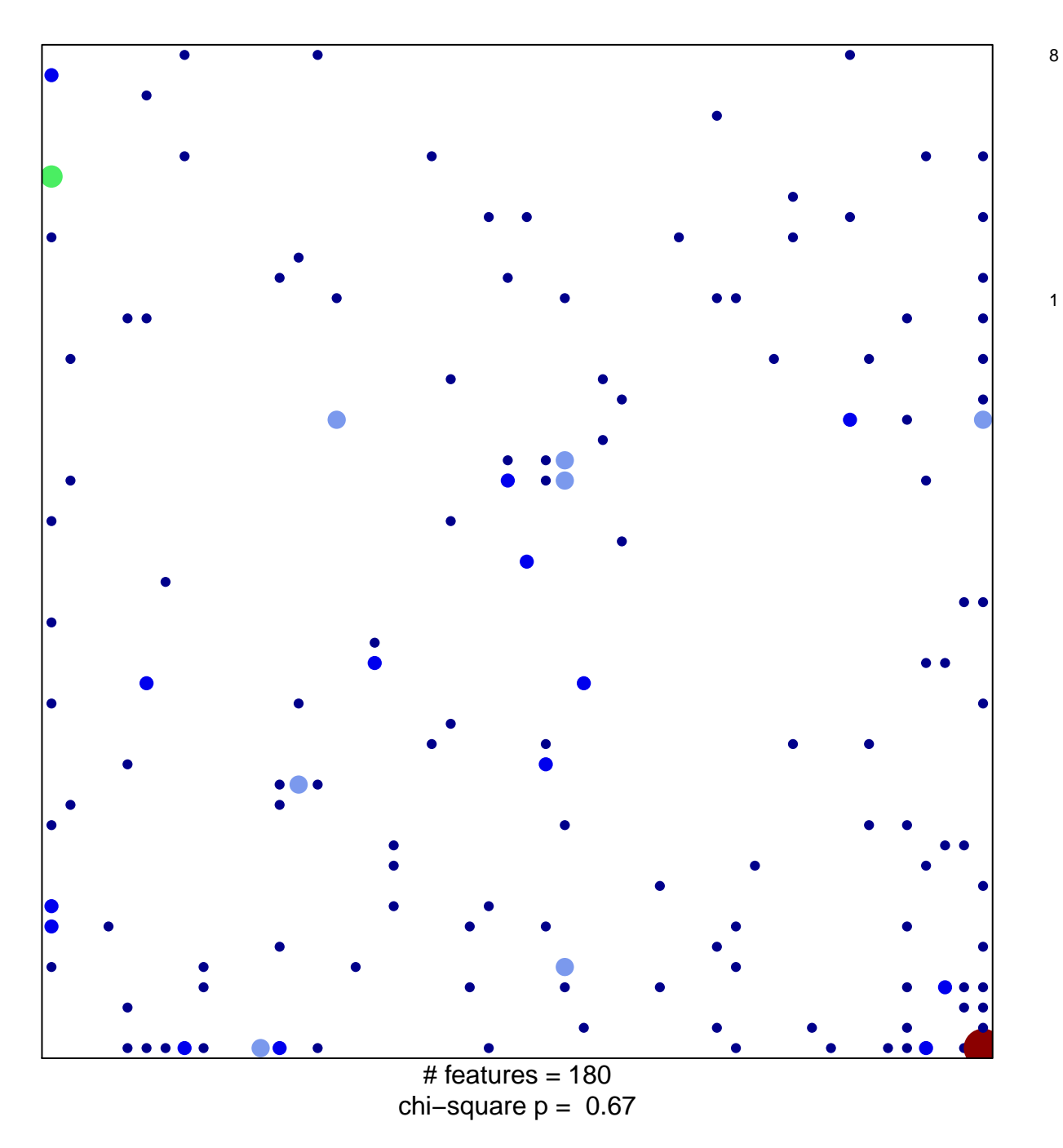

## **AFFAR\_YY1\_TARGETS\_UP**

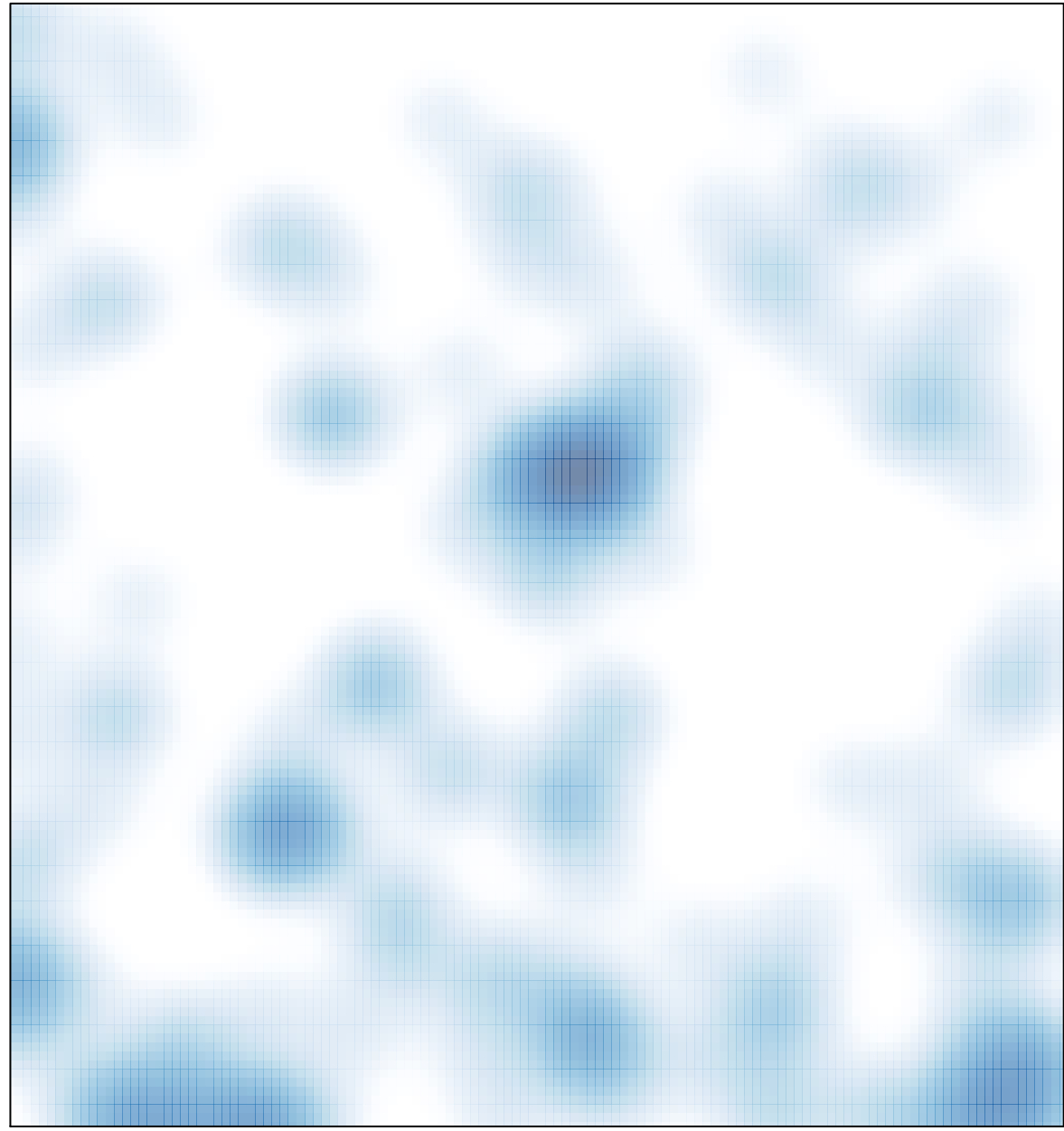

# features =  $180$ , max =  $8$